### Hilfe

zeige Hilfe an :help**ˆM**

In Vim kann mit ^] (Link folgen) und ^T (zurück) durch die Hilfe navigieren. Außerdem kann man auch gleich einen Befehl als Argument an help übergeben. Die Hilfe verlässt man mit wieder mit :q**ˆM**.

## Beenden

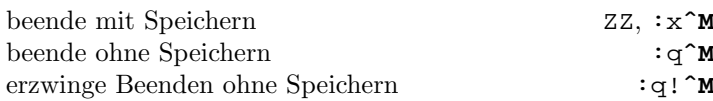

## Bewegen

Vor die meisten Bewegungskommandos kann man eine Zahl n schreiben, um sie n-mal auszuführen. Viele Editierkommandos müssen von einer Bewegung gefolgt werden.

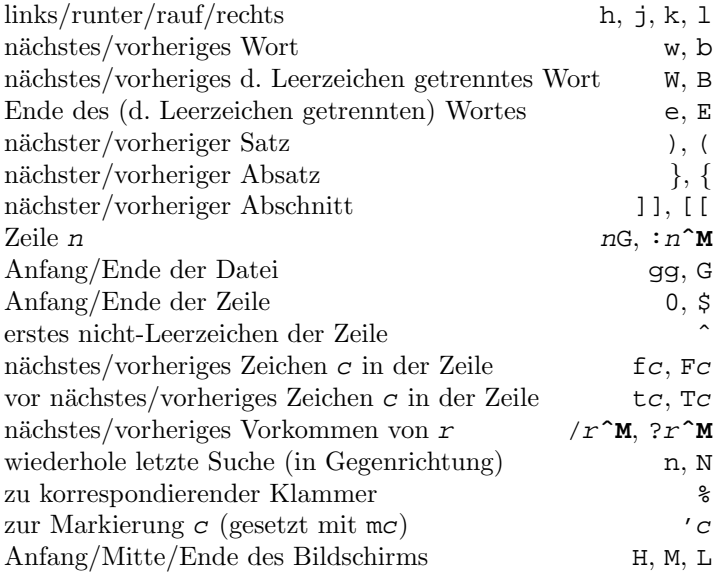

# Einfugen und Ersetzen ¨

Die meisten dieser Kommandos wechseln in den Eingabemodus, aus dem man mit Escape (**ˆ[**) wieder herauskommt. Um Kontrollzeichen einzugeben, muss man ihnen ein **ˆV** voranstellen.

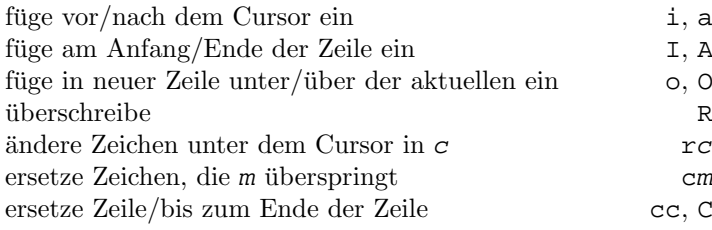

# Löschen und Kopieren

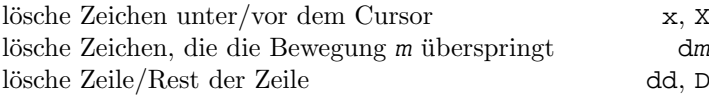

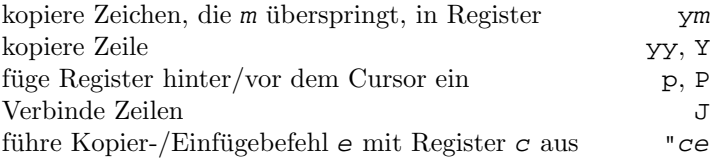

## Rückgängig und Wiederholen

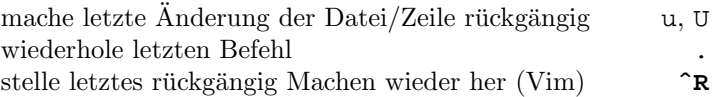

### Suchen und Ersetzen

ersetze pat durch str  $: s$ /pat/str/f**^M** 

 $pat$ ist dabei ein regulärer Ausdruck,  $f$  (Flags) kann u.a. g (mehrere Ersetzungen pro Zeile) oder c (bei jeder Ersetzung nachfragen) sein. Siehe auch Bereiche, um in mehreren Zeilen zu ersetzen.

#### Shell

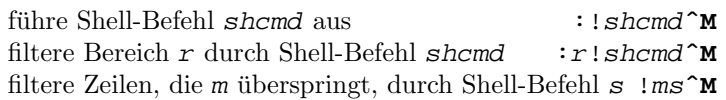

# Dateien

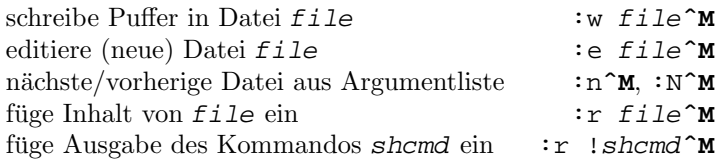

#### Makros

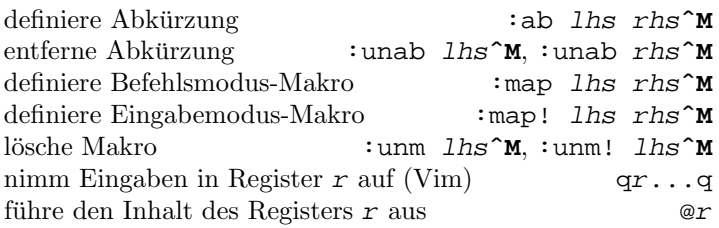

# Bereiche

Die meisten Befehle, die mit einem Doppelpunkt beginnen (Ex-Kommandos), können nur auf einen bestimmten Bereich angewendet werden, indem man ihnen einen Bereich voranstellt, ansonsten beziehen sie sich nur auf die aktuelle Zeile.

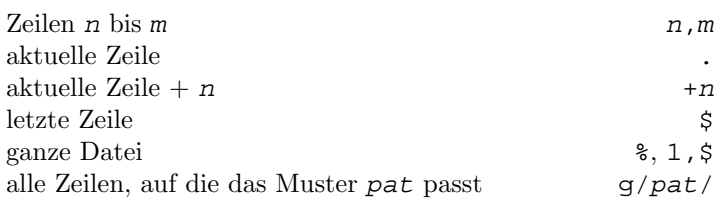

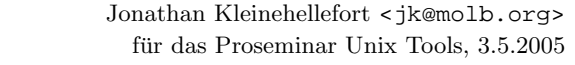